# **Lucrarea de laborator 2**

### **GENETICA (51 puncte)**

#### **Identificarea genomului liniilor somaclonale a porumbului din resurse genetice vegetale al Republicii Moldova cu folosirea metodelor biochimice.**

 Actualmente în Laboratorul Resurse Genetice Vegetale al Institutului de Genetică, Fiziologie și Protecție a Plantelor A.Ș.M. sunt transmise pentru conservare semințe a 19 (nouăsprezece) genotipuri de porumb din colectia genetică a liniilor somaclonale create în două centre științifice al Moldovei (UASM si IF "Porumbeni").

 Pentru efectuarea acestei lucrări practice au fost luate *șapte linii somaclonale,* obținute din cultura de calus a embionilor imaturi a liniei originale de porumb BC.

 S-a efectuat paşaportizarea genomului a acestor linii somaclonale la nivelul proteic şi două tipuri de ADN-markeri după următoarele metode:

- 1) metoda markerilor proteinei de rezervă a endospermului de porumb (zeina);
- 2) RAPD-analiza tehnica de amplificare a ADN-ului genomic utilizând un *primer*\* incidental (întâmplător) pe baza PCR-ului (reacției în lanț cu polimeraza);
- 3) ISSR-analiza tehnica de identificare a genomului pe baza PCR-ului, în care sunt utilizate în calitate de *primeri* (*o secvenţă scurtă de ARN sau un segment monocatenar de ADN, care funcţionează în calitate de punct de creştere în polimerizare)* fragmente simple de succesiune nucleotidice repetate în tandem.

 Fiecare din aceste metode sunt elaborate pe baza folosirii unui din cele mai principale caracteristici a proteinelor şi ADN-ului – **polimorfismului**, studierea cărora se efectuiază datorită metodei electroforetice (EF).

Rezultatele de modelare computerizată a spectrelor electroforetice a liniilor somaclonale de porumb, care au fost create pe baza liniei originale BC sunt prezentate pe urmatoarele trei scheme (priviți ANEXE 1,2,3 și SETURI 1,2,3):

*ANEXA 1* - Fig.1: markarea electroforetică după proteina de rezervă a porumbului (zeina); *ANEXA 2* - Fig.2: markarea electroforetică după RAPD-analiza ADN-ului; *ANEXA 3* - Fig.3: markarea electroforetică după ISSR-analiza ADN-ului.

Seturile de matrici computerizate a benzilor electroforetice (EF), care caracterizează profilurile electroforetice (EF) a liniilor somaclonale de porumb, cu notarea *standardelor interne (St)* ale formelor molecular (FM) studiate:

*Setul № 1* - "Zeina" - profilurilе proteice (zeinice) a liniilor somaclonale și liniei originale BC; *Setul № 2* - «RAPD» - RAPD–profilurilе a liniilor somaclonale și liniei originale BC; *Setul № 3* - «ISSR» - ISSR- profilurilе a liniilor somaclonale și liniei originale BC.

#### **PROTOCOLUL DE LUCRU**

# **Partea I. Efectuarea calculelor** (tabelele 1, 2 şi 3).

- *1. Faceţi cunoştinţă cu structura tabelelor 1, 2, 3,* care au fost elaborate cu scopul efectuării analizei comparative a paşapoartelor electroforetice a fiecărei liniei somaclonale de porumb (C5; C15; C51; C54; C55; C56; şi C57) paralel cu linia originală BC.
- *2. În rubrica B* (tabelele 1, 2, 3) sunt prezentate caracteristicele cantitative a spectrelor electroforetice: *numărul total* a formelor moleculare (FM) a proteinei (tabelul 1) şi formelor moleculare (FM) a ADN-

ului (tabelele 2 şi 3). Calculați valoarea *medie* a numărului total a FM a proteinei și FM a ADNului și includeți *în rubrica B* a tabelelor 1, 2, 3.

- *3.* Calculați numărul *formelor moleculare* din spectrul electroforetic a fiecărei liniei somaclonale studiate, care *sunt similare* cu *formele moleculare* din spectrele electroforetice a liniei originale, includeți *în rubrica C* a tabelelor 1, 2, 3 și calculați valoarea medie a lor.
- *4.* Calculați numărul *formelor moleculare noi* din spectrul electroforetic a fiecărei liniei somaclonale studiate, care suplimentează în spectru EF corespunzător formele moleculare similare cu spectrul electoforetic a liniei originale, includeți *în rubrica D* a tabelelor 1, 2, 3 și calculați valoarea medie a lor.
- *5.* Calculaţi pentru fiecare linie somaclonală procentul (%) *formelor moleculare*, care sunt *similare* cu formele moleculare din spectrele electroforetice a liniei originale (E<sub>somaclon</sub>) după următoarea formulă:

#### $\mathbf{E}_{\text{sonaclon}}$ ,  $\% = \mathbf{C}_{\text{sonaclon}} \times [100 / \mathbf{B}_{\text{original}}]$

Rezultatele obtinute includețile în rubrica E a tabelelor 1, 2, 3.

*6.* Calculaţi pentru fiecare linie somaclonală procentul (%) *de forme moleculare noi* în spectrul electroforetic a somaclonului corespunzător (F<sub>somaclon</sub>) după formula:

# $\mathbf{F}_{\text{somaclon}}$ ,  $\% = [\mathbf{D}_{\text{somaclon}} \mid \mathbf{B}_{\text{somaclon}}] \times 100$

Rezultatele obţinute includeţi-le în rubrica F a tabelelor 1, 2, 3.

*7.* Calculați valoarea *medie* în rubricile **E, F** în fiecare tabel de lucru 1, 2, 3.

#### **TABELE**

#### **pentru efectuarea calculelor după spectrele electroforetice, care sunt prezentate pe fig. 1, 2, 3.**

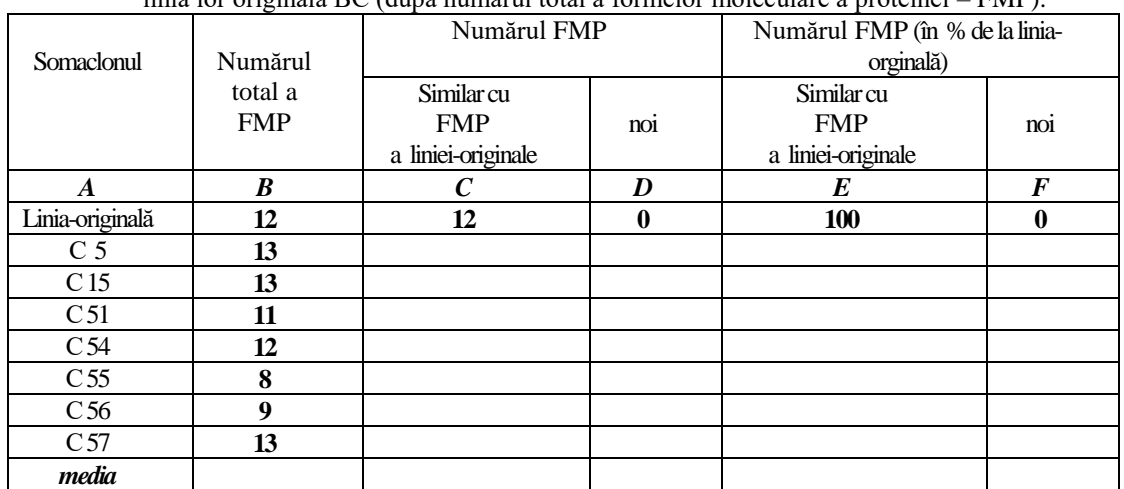

**Tabelul 1.** Gradul de asemânare şi deosebire intre profilurile proteice a liniilor somaclonale de porumb şi linia lor originală BC (după numărul total a formelor moleculare a proteinei – FMP).

**Tabelul 2.** Gradul de asemânare şi deosebire intre RAPD-profilurile liniilor somaclonale de porumb şi linia lor originală BC (după numărul total a formelor moleculare a ADNului – FM-ADN).

| Somaclonul      | o<br>Numărul     | Numărul FM-ADN   |              | Numărul FM-ADN<br>(în % de la linia-orginală) |     |
|-----------------|------------------|------------------|--------------|-----------------------------------------------|-----|
|                 | total a          | Similar cu       |              | Similar cu                                    |     |
|                 | <b>FM-ADN</b>    | FM-ADN a         | noi          | <b>FM-ADN</b>                                 | noi |
|                 |                  | liniei-originale |              | a liniei-originale                            |     |
| A               | $\boldsymbol{B}$ | C                | D            | E                                             | F   |
| Linia-originală | 27               | 27               | $\mathbf{0}$ | 100                                           | 0   |
| C <sub>5</sub>  | 23               |                  |              |                                               |     |
| C <sub>15</sub> | 27               |                  |              |                                               |     |
| C51             | 29               |                  |              |                                               |     |
| C <sub>54</sub> | 28               |                  |              |                                               |     |
| C <sub>55</sub> | 30               |                  |              |                                               |     |
| C <sub>56</sub> | 31               |                  |              |                                               |     |
| C <sub>57</sub> | 27               |                  |              |                                               |     |
| media           |                  |                  |              |                                               |     |

**Tabelul 3.** Gradul de asemânare şi deosebire intre ISSR-profilurile liniilor somaclonale de porumb şi linia lor originală BC (după numărul total a formelor moleculare a ADNului – FM-ADN).

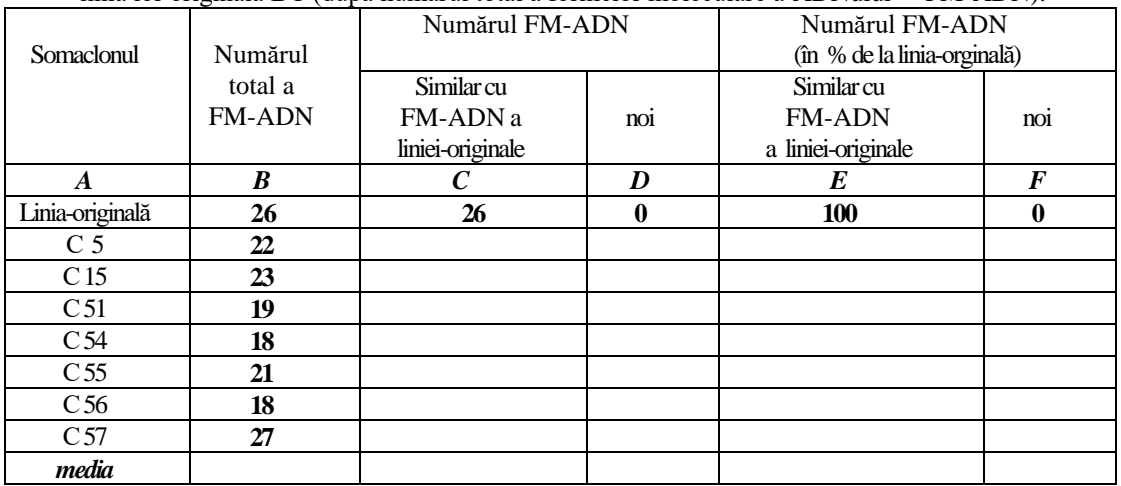

# **Partea II. Analiza rezultatelor obţinute şi formularea concluziilor**

- 1. Prin utilizarea datelor calculate, care sunt prezentate în rubrica B a tabelelor 1, 2, 3 *completaţi tabelul* 4, rândul 2 (*12 puncte*). În rândul 3 a acestui tabel indicaţi metoda (\*\*\*), care s-a evidenţiat după gradul maximal de polimorfism proteic sau a ADN-ului (*1 punct*).
- 2. Prin utilizarea datelor calculate, care sunt prezentate în rubrica **E** a tabelelor 1, 2, 3 *completaţi tabelul 5*, rândul 2 (*12 puncte*). În *rândul 3* a acestui tabel indicaţi metoda (\*\*\*), care este cea mai acceptabilă pentru identificarea asemănării (potrivirei) genetice a liniilor somaclonale de porumb cu linia originală (*1 punct*).
- 3. Prin utilizarea datelor calculate, care sunt prezentate în rubrica **F** a tabelelor 1, 2, 3 *completaţi tabelul 6*, rândul 2 (*12 puncte*). În rândul 3 a acestui tabel indicaţi metoda (\*\*\*), care este cea mai acceptabilă pentru identificarea la nivelul proteic sau molecular a abaterilor în genomul liniilor somaclonale de porumb de la genomul liniei originale BC (*1 punct*).
- 4. În rândul 4 a fiecărui tabel 4,5,6, scriți concluzia personală despre datele obținute (4 puncte pentru fiecare tabel  $= 12$  *puncte*).

# **TABELE pentru formularea concluziilor**

**Tabelul 4.** Compararea eficacităţii metodelor de identificare a genomului după caracteristicele electroforetice cantitative a formelor moleculare proteice sau de ADN la variantele somaclonale a porumbului şi linia lor originală.

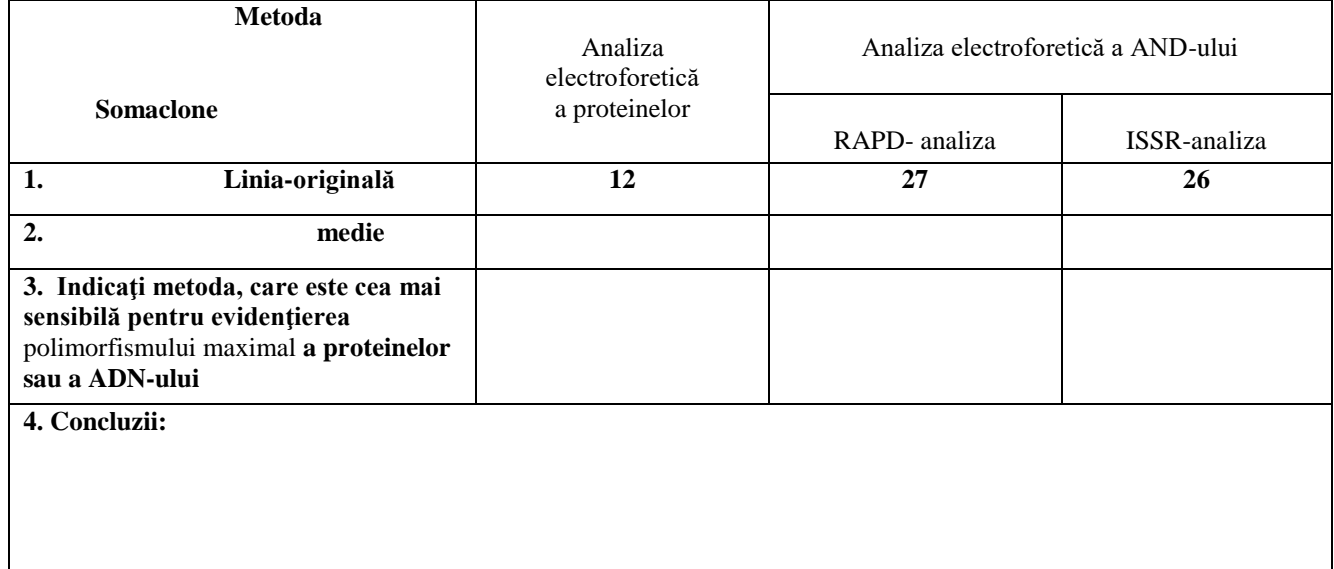

**Tabelul 5.** Compararea eficacităţii metodelor de identificare a genomului la nivel proteic şi molecular pentru a stabili asemânările maximale intre liniile somaclonale de porumb şi linia lor originală.

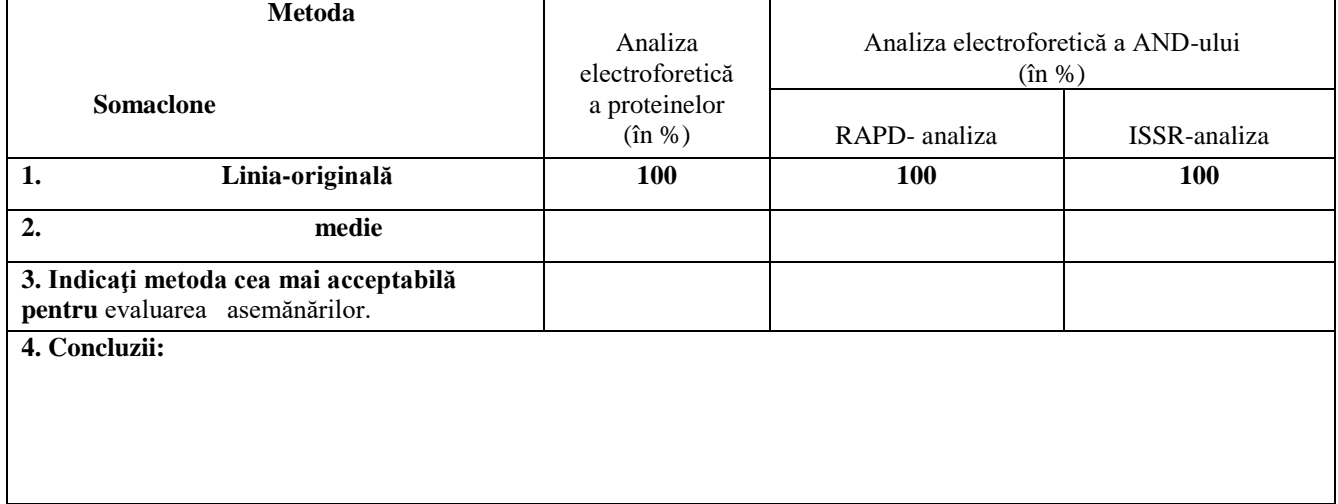

**Tabelul 6.** Compararea eficacităţii metodelor de identificare a genomului la nivel proteic şi molecular pentru a stabili abaterile maximale intre liniile somaclonale de porumb şi linia lor originală.

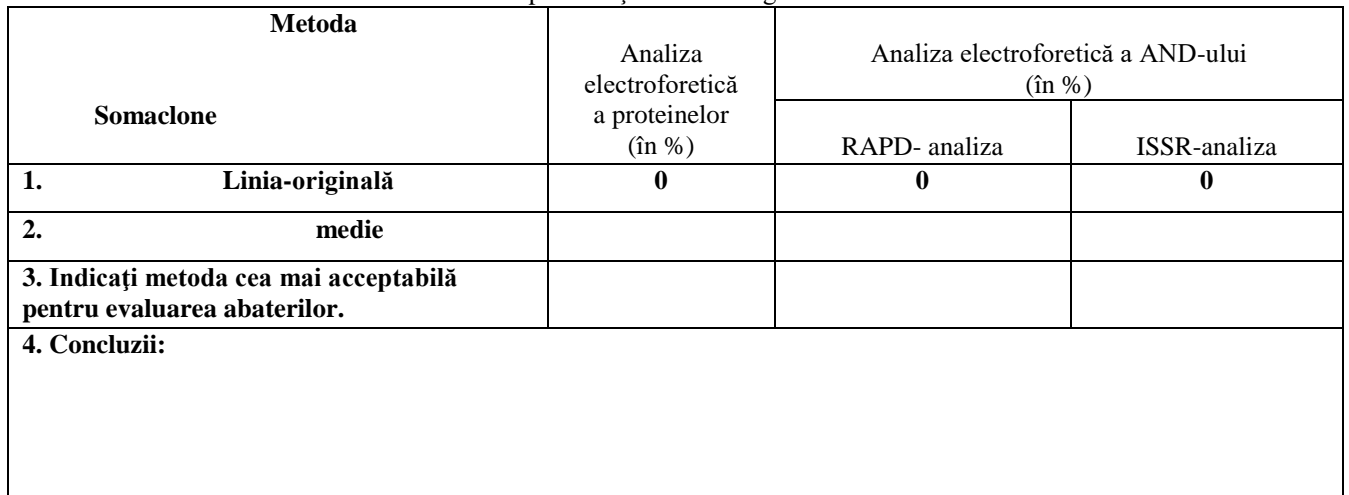